<span id="page-0-0"></span>Bayesian Linear Regression Edps 590BAY

Carolyn J. Anderson

Department of Educational Psychology **T ILLINOIS** 

©Board of Trustees, University of Illinois

Fall 2021

<span id="page-1-0"></span>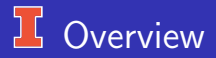

- **•** Generalized linear models
- Bayesian Simple linear regression
	- Numeric predictor (nels data, 1 school)
	- Missing data
	- Robust regression
	- Categorical predictor (anorexia data)
- Model evaluation

Depending on the book that you select for this course, read either Gelman et al. on specific topics (I skipped around a bit) or Kruschke Chapters chapters 13, 15 & 16 . Also I used the coda and jags, rjags, runjags and jagsUI manuals.

## <span id="page-2-0"></span>**15** Regression models

- All regression models focus on model the expected value of a response or outcome variable(s) as a function of other variable(s).
- The type of regression model depends on the nature of the response variable, e.g.,
	- A numerical response ("continuous")  $\rightarrow$  linear regression
	- $\bullet$  A dichotomous response  $\rightarrow$  logistic regression
	- $\bullet$  A count response  $\rightarrow$  Poisson or negative binomial regression
	- A numerical response bounded from below by  $0 \rightarrow$  Gamma, Inverse Gaussian, or log-normal regression
	- Responses nested within groups or clustered observations  $\rightarrow$ "hierarchical" or random effects regression
- The above are all common examples (except the last one) of generalized linear models.

## Components of a GLM

There are 3 components of a generalized linear model (or GLM):

- 1. Random Component identify the response variable  $(Y)$  and specify/assume a probability distribution for it.
- 2. Systematic Component or "Linear Predictor" specify what the explanatory or predictor variables are (e.g.,  $X_1$ ,  $X_2$ , etc). These variable enter in a linear manner

$$
\eta_i = b_0 + b_1 x_{1i} + b_2 X_{2i} + \ldots + b_k X_{ki}
$$

• 3. Link – Specify the relationship between the mean or expected value of the random component (i.e.,  $E(Y)$ ) and the systematic component.

## Random Component

The distribution of the response variable is a member of the exponential (dispersion) family of distributions.

A short list of members of exponential family(or closely related):

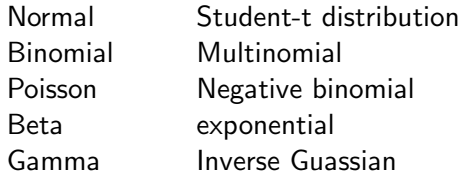

## Systematic Component: Linear Predictor

This restriction to a linear predictor is not all that restrictive.

For example,

•  $x_{3i} = x_{1i}x_{2i}$  — an "interaction".  $x_{1i} \Rightarrow x_{1i}^2$  — a "curvilinear" relationship.  $x_{2i} \Rightarrow \log(x_{2i})$  — a "curvilinear" relationship.  $\eta_i = b_0 + b_1 x_{1i}^2 + b_2 \log(x_{2i}) + b_3 x_{1i}^2 \log(x_{2i})$ 

This part of the model is very much like what you know with respect to ordinary linear regression.

The  $x$ s may be numeric, ordinal, nominal or some combination. For nominal or "factors", we can use dummy or effect coding.

## $75$  The Link Function

random component,  $\Box$  component; that is,

"Left hand" side of an  $|$  "Right hand" side of the equation/model — the  $\vert$  equation— the systematic

$$
E(Y) = \mu \qquad \qquad \vert \ b_0 + b_1 x_1 + b_2 x_2 + \ldots + b_k x_k
$$

We now need to "link" the two sides.

How is  $\mu = E(Y)$  related to  $b_0 + b_1x_1 + b_2x_2 + ... + b_kx_k$ ? We do this using a "Link Function"  $\implies$   $g(\mu)$ 

$$
g(\mu) = b_0 + b_1 x_1 + b_2 x_2 + \ldots + b_k x_k
$$

[Overivew](#page-1-0) **[GLM](#page-2-0)** [Bayes Simple LM](#page-12-0) [Missing values](#page-33-0) [Robust](#page-40-0) [Discrete predictors](#page-52-0) [Model Evaluation](#page-67-0)

#### **Simple Linear Regression as a GLM**

 $Y_i = b_0 + b_1x_i + \epsilon_i$ 

- Random Component:  $y$  is the response normally distributed and typically assume  $\epsilon_i \sim N(0, \sigma^2)$ , os  $y_i \sim N(\mu, \sigma^2)$ .
- Systematic Component: Let  $x_i$  be some predictor or explanatory variable, then the systematic is linear and

$$
b_0+b_1x_i
$$

Link Function: Is the identity link

$$
g(E(Y_i)) = g(\mu|x_i) = E(Y_i) = b_0 + b_1x_i
$$

Note: The link is on the mean or expected value of  $Y_i.$ 

[Overivew](#page-1-0) [GLM](#page-2-0) [Bayes Simple LM](#page-12-0) [Missing values](#page-33-0) [Robust](#page-40-0) [Discrete predictors](#page-52-0) [Model Evaluation](#page-67-0)

#### $\frac{1}{2}$  Simple Linear Regression as a GLM

Example: One school from the NELS, school id 62821 math scores by time spent doing homework:

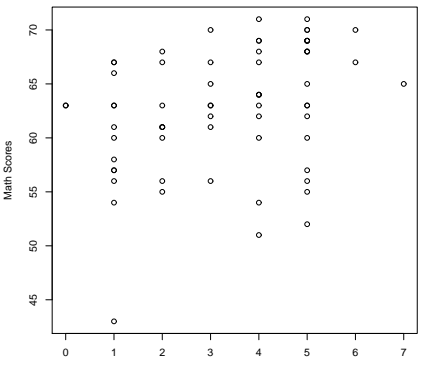

**One School from NELS**

Time Spent Doing Homework

[Overivew](#page-1-0) **[GLM](#page-2-0)** [Bayes Simple LM](#page-12-0) [Missing values](#page-33-0) [Robust](#page-40-0) [Discrete predictors](#page-52-0) [Model Evaluation](#page-67-0)

#### **J With the Means**

Note that what we are really doing is fitting a linear function the means.

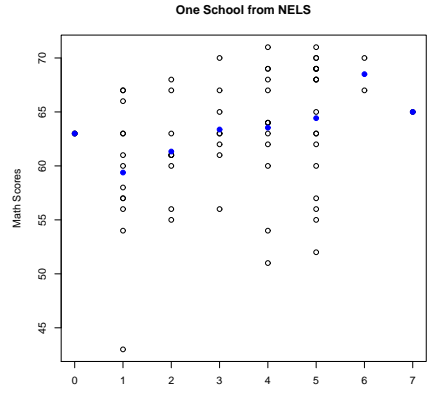

Time Spent Doing Homework

# With the Means and Regression

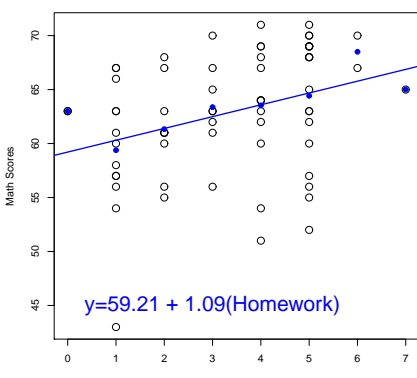

**One School from NELS**

Time Spent Doing Homework

## <sup>1</sup>/<sub>5</sub> Results of OLS for NELS

ols.lm <- lm(math∼homework,data=nels) summary(ols.lm)

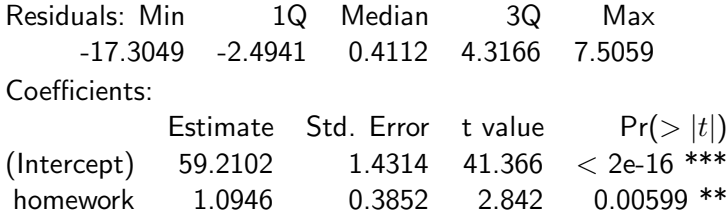

Signif. codes: 0 '\*\*\*' 0.001 '\*\*' 0.01 '\*' 0.05 '.' 0.1 ' ' 1 Residual standard error: 5.394 on 65 degrees of freedom Multiple R-squared: 0.1105, Adjusted R-squared: 0.09681 F-statistic: 8.074 on 1 and 65 DF, p-value: 0.005991

—

#### <span id="page-12-0"></span>**Bayesian Linear Regression via Gibbs Sampling**

Goal: Find the posterior distribution of the parameters of the regression model; namely,  $b_0$ ,  $b_1$  and  $\sigma^2$ .

$$
p(b_0, b_1, \sigma^2 | y_1, \ldots, y_n) \propto p(y_1, \ldots, y_n | b_0, b_1, \sigma^2) p(b_0, b_1, \sigma^2)
$$

#### We'll use Gibbs sampling and set

**o** Likelihood or the data model:

$$
p(y_1,..., y_n|b_0, b_1, \sigma^2) \sim \prod_{i=1}^n N(\mu_i|b_0, b_1, \sigma^2)
$$

where  $\mu_i = \mu | x_i = b_0 + b_1 x_i$ .  $\bullet$  Priors – uniformative, e.g.,  $b_0 \sim N(0, 1/(100 \times \mathsf{sd}(y)^2))$  $b_1 \sim N(0, 1/(100 \times \mathsf{sd}(y)^2))$ 

 $1/\sigma^2$  = precision  $\sim Gamma(.01, .01)$  or  $\sigma^2 \sim$  Uniform $(1E = 3, 1E_30)$ 

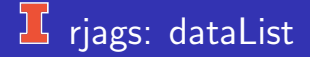

```
set.seed(75)
```

```
dataList \leftarrow list(y=nels$math,
          x=nels$homework,
         N=length(nels$math),
         sdY = sd(nels$math))
```
## rjags: Model

```
nelsLR1 = 'modelfor (i \text{ in } 1:N)y[i] \sim dnorm(mu[i], precision)
      mu[i] \leftarrow b0 + b1*x[i]}
     b0 \sim dnorm(0, 1/(100*sdY^2))
     b1 \sim dnorm(0, 1/(100*sdY^2))
     precision \sim dgamma(.01, .01)}''
```

```
writeLines(nelsLR1, con=''nelsLR1.txt'')
```
## rjags: Compile & Initialize

```
b0Init \rightarrow mean(nelsmath)b1Init \rightarrow 0\text{preclnit} \rightarrow 1/\text{sd}(\text{nels} \text{\$math>math})initsList = list(b0=b0Init, b1=b1Init, precision=precInit)
jagsNelsLR1 \leftarrow jags.model(file=''nelslR1.txt'',data=dataList,
                  inits=initsList,
                 n.chains=4,
                 n.adapt=500)
```
## *L* riags: Sample and Summarize

```
# "wrapper": sets trace monitor, up-dates model &
# puts output into single mcmc. list object
Samples \leftarrow coda.samples(iagsNelsLRI,variable.names=c("b0", "b1", "sigma"), n.iter=4000)
```
Check Convergence:

plot(Samples)

## **T** Trace and Densities

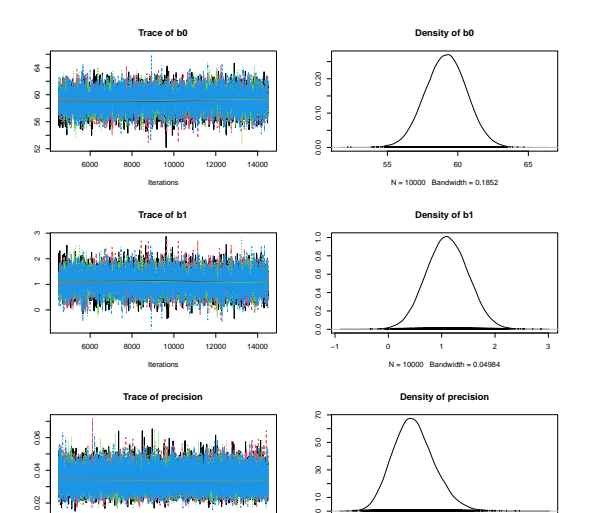

g

 $\circ$ 

0.02 0.03 0.04 0.05 0.06 0.07

C.J. Anderson (Illinois) [Linear Regression](#page-0-0) N = 10000 Bandwidth = 10000 Bandwidth = 0.0007636 Fall 2021 18.1/87

## Auto-Correlations

One for each chain, but only one shown here.

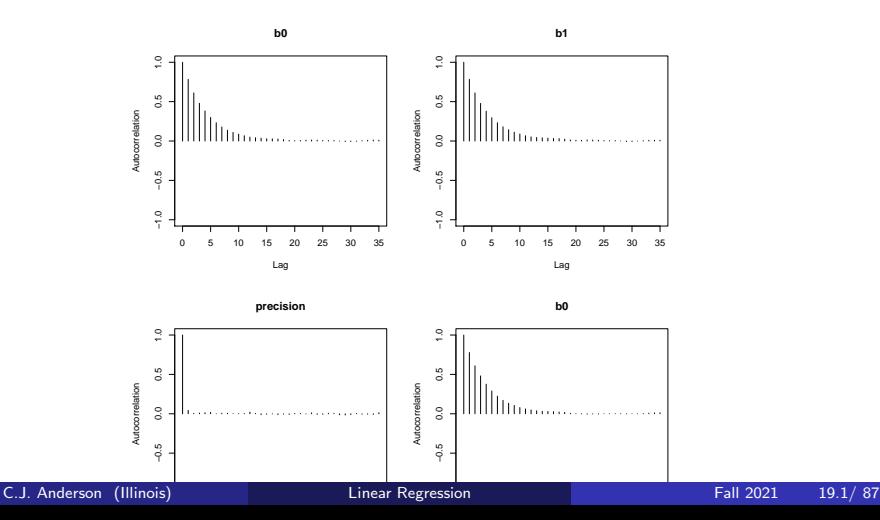

## **Estimates over Iterations**

One for each chain, but only one given here.

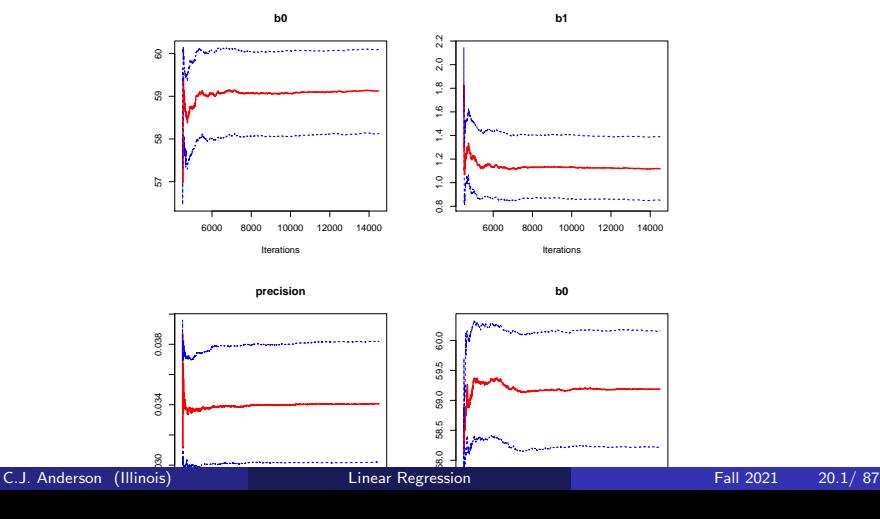

# Gelman Plot

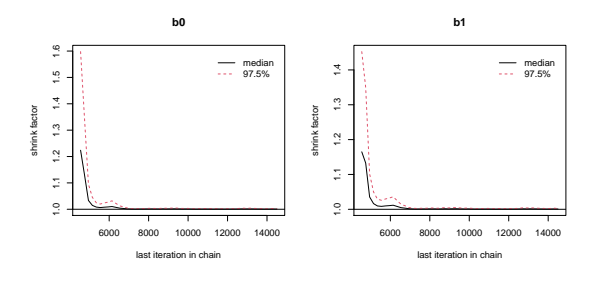

**precision**

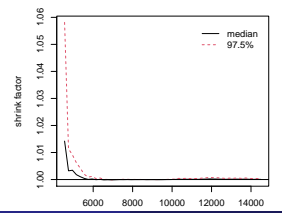

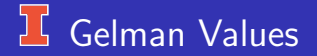

#### gelman.diag(Samples1)

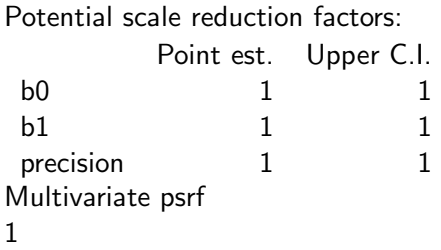

# High Density Intervals per Chain

#### PDHinterval(Samples1)

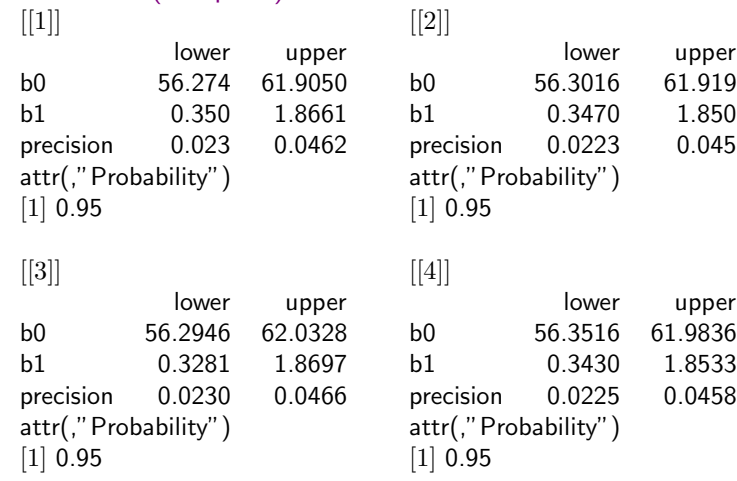

## $16$  rjags — Summary Statistics

Iterations  $= 1001:3000$ Thinning interval  $= 1$ Number of chains  $= 4$ Sample size per chain  $= 2000$ 

1. Empirical mean and standard deviation for each variable, plus standard error of the mean:

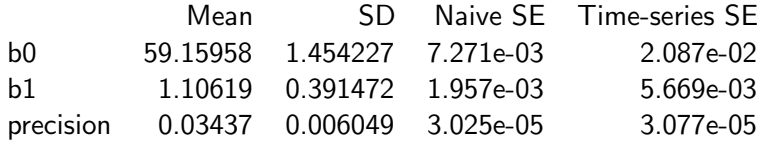

# **T** rjags — Summary Statistics (continued)

2. Quantiles for each variable:

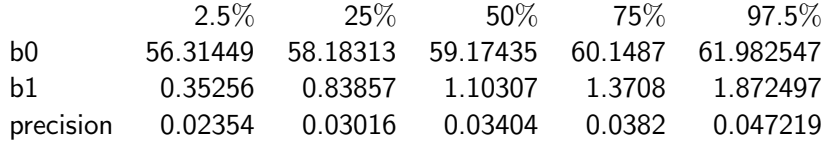

# **T** rjags — Summary Statistics (continued)

2. Quantiles for each variable:

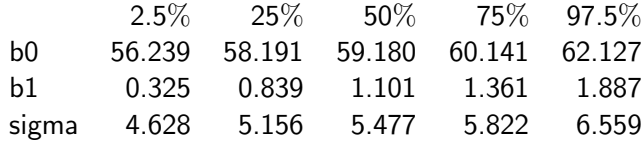

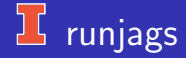

For input see Rmarkdown.

But need to look at convergence diagnostics

# plot(samples) for b0

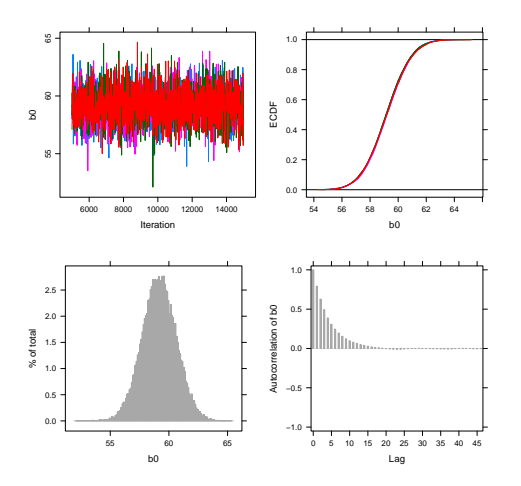

# plot(samples) for b1

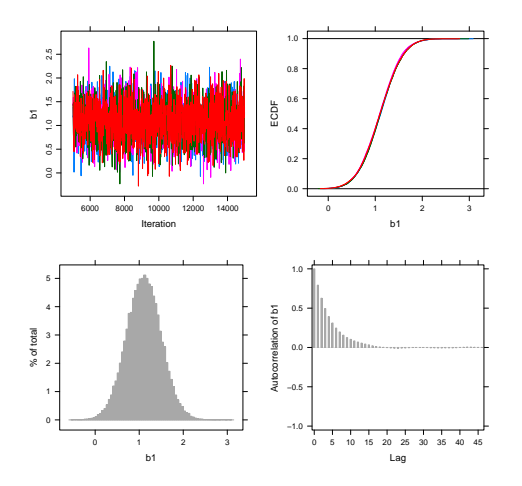

# $\overline{\mathbf{L}}$  plot(samples) for precision

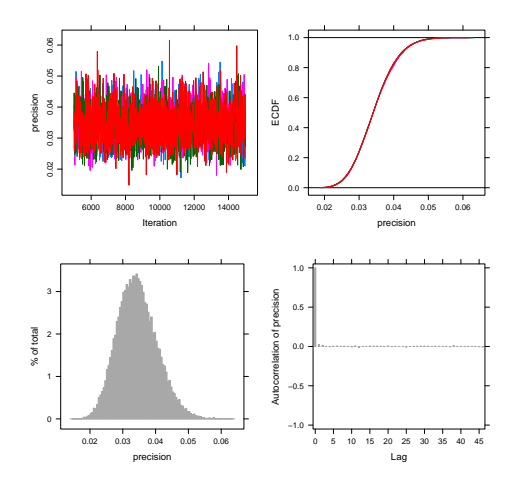

## $1$  runjags output

For input see Rmarkdown. From the Manual, the print $(x)$  gives:

- "Lower95" and "Upper95" are the limits of the high density intervals.
- "SD" is the standard deviation of posterior samples.
- "MCerr" the Monte Carlo standard error  $= SD/\sqrt{SSeff}$ .
- "MC%ofSD" is The Monte Carlo standard error expressed as a percent of SD. The rule of thumb is that this should be less than  $5\%$ of sample sample SD.
- "SSeff" is effective sample size.
- "AC.XX" is the auto-correlation at lag XX where default if 10. This can be changed by giving the autocorr.diag argument.
- "psrf" is the potential scale factor of the Gelman-Rubin statistic (or "Rhat"). If there is a \$ this indicates a problem with the model or sampler.

## **I** runjags output

JAGS model summary statistics from 40000 samples (chains  $= 4$ ;  $adapt+burnin = 5000$ 

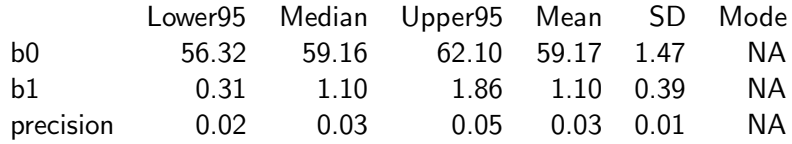

# $\overline{L}$  runjags output (continued)

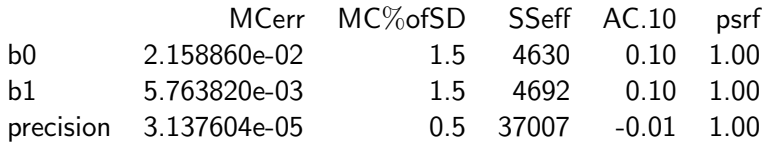

<span id="page-33-0"></span>[Overivew](#page-1-0) [GLM](#page-2-0) [Bayes Simple LM](#page-12-0) [Missing values](#page-33-0) [Robust](#page-40-0) [Discrete predictors](#page-52-0) [Model Evaluation](#page-67-0)

#### **L** How to Handle Missing Values

Just sample them!

• Can have missing data for both  $y_i$  and  $x_i$ 

```
• Modify the Model to make x_i stochastic, e.g.,
  nelsLR1 = 'modelfor (i \text{ in } 1:N)y[i] ∼ dnorm(mu[i] , precision)
          mu[i] \leftarrow b0 + b1*x[i]x[i] dnorm(mu.x, prec.x)
        }
        b0 \sim dnorm(0 , 1/(100*sdY^2) )
        b1 \sim dnorm(0, 1/(100*sdY^2))
        precision \leftarrow 1/sigma<sup>2</sup>
        sigma \sim dgamma(.01, .01)mu.x \sim \text{dnorm}(0, 1/100*sdY^2)prec.x \sim \text{dgamma}(.01, .01) }''
```
### **L Example: Missing Values**

First we'll change some values in nels to missing:

```
N \leftarrow nrow(nels)
```
I renamed the variables because I didn't want to delete them from the nels data set.

```
y ← nels$math
y.miss = sample(N)[1:2]y[y.miss] \leftarrow \mathsf{NA}y
We repeated this for x (i.e., homework)
```
#### **LS** Example: Missing Values

```
Data list is the same, but need to add to initial values:
initsList = list("b0" = mean(nels\$math),"b1" = sd(nels$math)," precision" = .1,
                "mu.x" = mean(nels$math)," prec.x" = 0.2
```
Now rjags
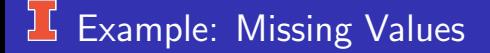

Sampling: add to what will be monitored

 $S$ amplesMiss  $\leftarrow$  coda.samples(NelsMiss, variable.names=c("b0","b1","precision","mu.x","prec.x","y","x"), n.iter=4000) Might want more iterations. . .

#### Example: Missing Values

If all the diagnostics look good, the examine output.

Note that for plot that are computed for each parameter, there will be one for each y and x (whether value were missing or not).

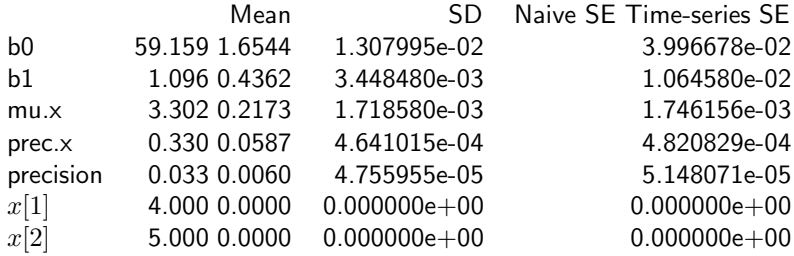

# Example: Missing Values

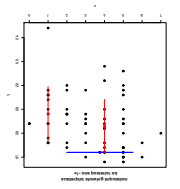

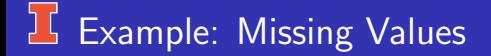

This is a bit different from what's in the Rmarkdown, because what was taken out as missing differs.

You can also place more complex models on the ones for imputed values, especially the x's.

#### <span id="page-40-0"></span>**L** Robust Simple linear regression

We basically swap out the normal distribution and use Student's t-distribution. Everything stays the same, except the following (what changes is in red).

```
tMod1 = ' 'model \{for (i \text{ in } 1:N)y[i] ∼ dt(mu[i] , precision,nu)
      mul[i] \leftarrow b0 + b1*x[i]}
    b0 ∼dnorm(0 , 1/(100*sdYˆ2) )
     b1 \sim dnorm(0, 1/(100*sdY^2))
     sigma \sim uniform(1E-5, 1E+5)
    nuMinusOne ∼ dexp(1/29)
    nu \leftarrow \text{nuMinusOne+1}} ''
```
[Overivew](#page-1-0) [GLM](#page-2-0) [Bayes Simple LM](#page-12-0) [Missing values](#page-33-0) [Robust](#page-40-0) [Discrete predictors](#page-52-0) [Model Evaluation](#page-67-0)

#### **If** Change in code for t-distribution

```
b0Init \leftarrow mean(nels\$math)b1Init \leftarrow 0sigmaInit \leftarrow var(nels$math)
nuMinusOnefnit = 20
```

```
initsList \leftarrow list(b0=b0Init, b1=b1Init, sigma=sigmaInit,
nuMinusOne=nuMinusOneInit )
```
and

```
tSamples2 \leftarrow coda.samples(jagsModelLm2,
variable.names=c(''b0'',''b1'',''sigma'',''nu''),
n.iter=2000)
Note: The following is from run.jags, but Rmarkdown is from rjags.
```
[Overivew](#page-1-0) [GLM](#page-2-0) [Bayes Simple LM](#page-12-0) [Missing values](#page-33-0) [Robust](#page-40-0) [Discrete predictors](#page-52-0) [Model Evaluation](#page-67-0)

# $\overline{\mathbf{B}}$  Diagnostics for  $b_0$  (from runjags)

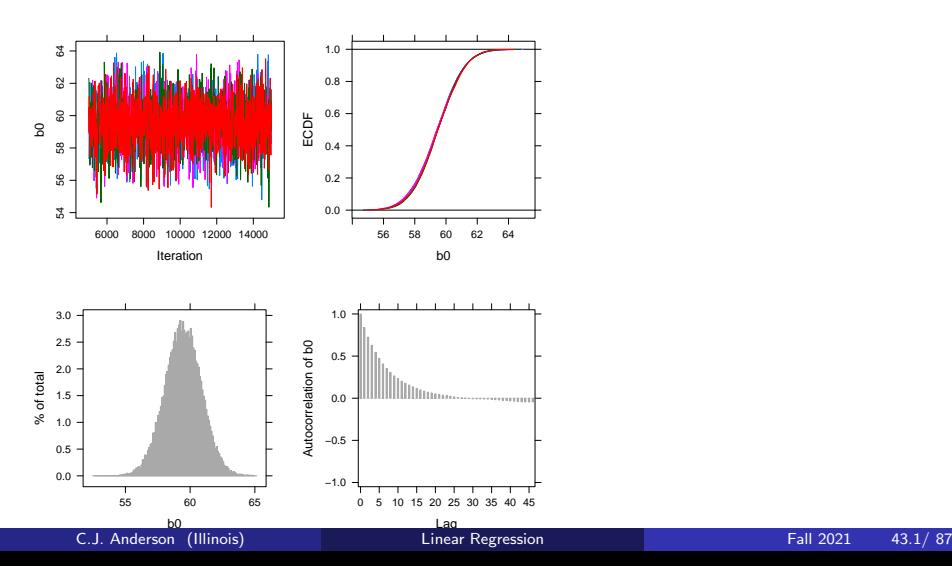

[Overivew](#page-1-0) [GLM](#page-2-0) [Bayes Simple LM](#page-12-0) [Missing values](#page-33-0) [Robust](#page-40-0) [Discrete predictors](#page-52-0) [Model Evaluation](#page-67-0)

# $\overline{\mathbf{L}}$  Diagnostics for  $b_1$  (from runjags)

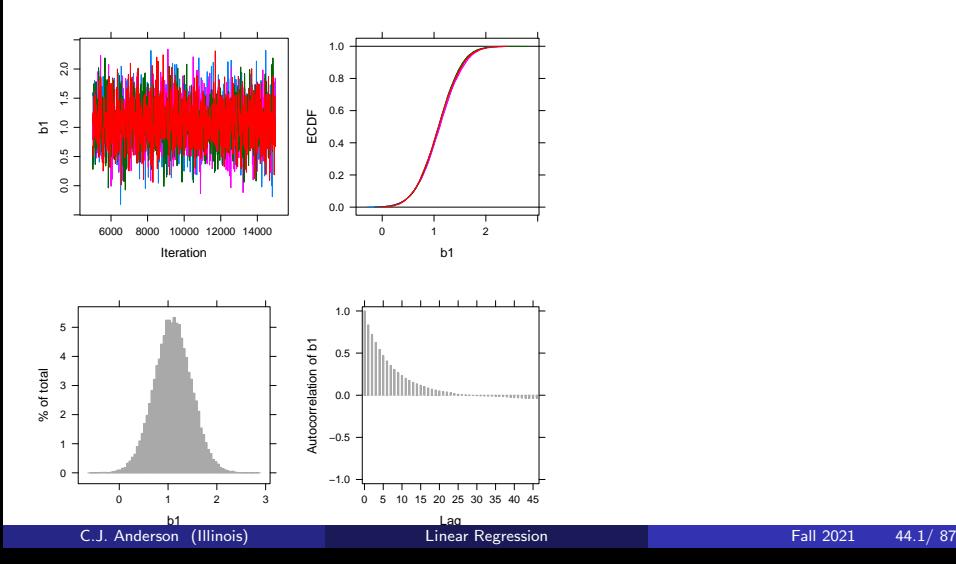

# $\overline{\mathbf{B}}$  Diagnostics for  $\sigma$  (from runjags)

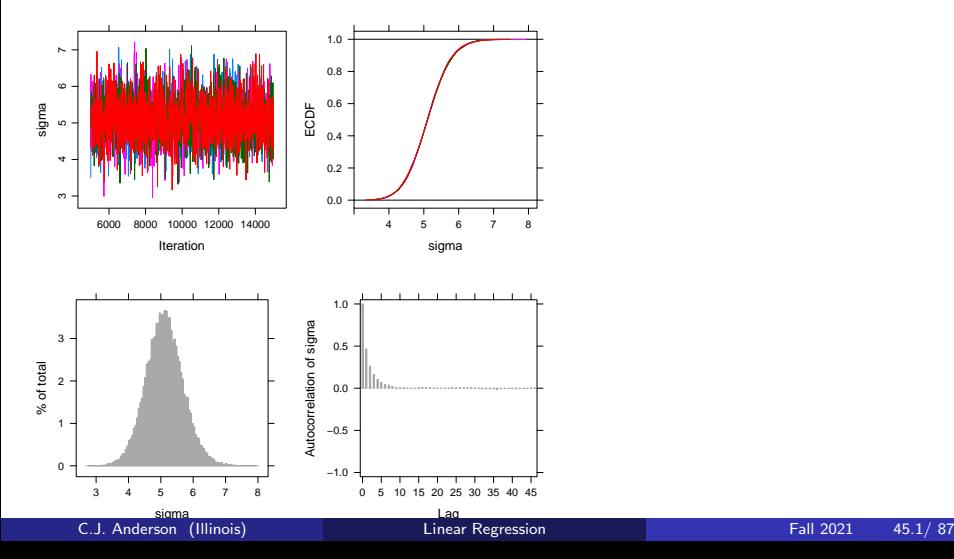

# $\overline{\mathbf{L}}$  Diagnostics for  $\nu$  (from runjags)

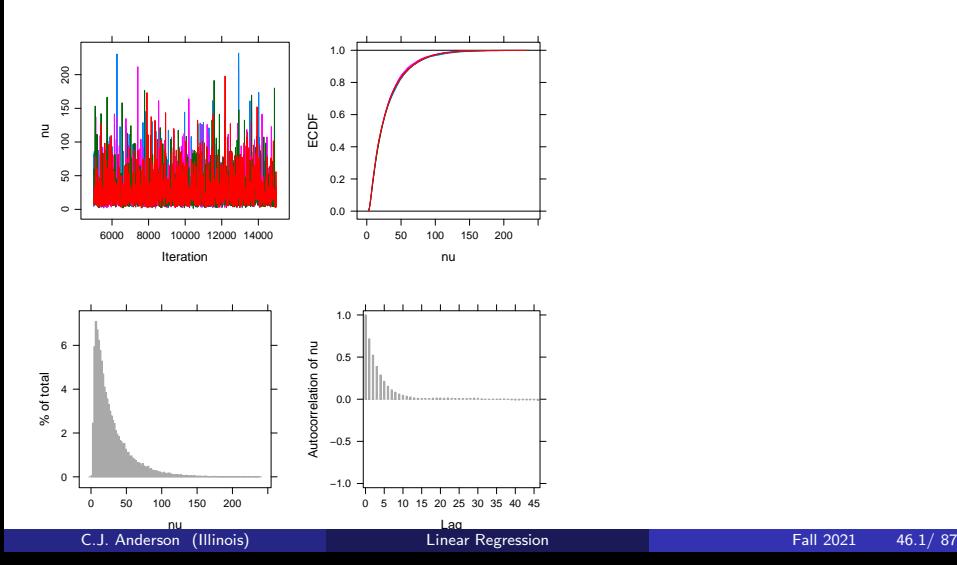

[Overivew](#page-1-0) [GLM](#page-2-0) [Bayes Simple LM](#page-12-0) [Missing values](#page-33-0) **[Robust](#page-40-0) Boll** [Discrete predictors](#page-52-0) [Model Evaluation](#page-67-0)

#### Robust Diagnostics (continued)

#### effectiveSize(tSamples2)

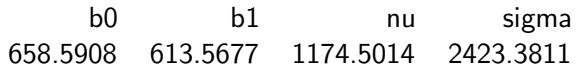

#### Potential scale reduction factors: Point est. Upper C.I.

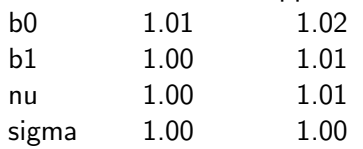

#### Multivariate psrf 1.01

### Robust Results: rjags

```
Iterations = 2001:6000Thinning interval = 1Number of chains = 4Sample size per chain = 4000
```
1. Empirical mean and standard deviation for each variable, plus standard error of the mean:

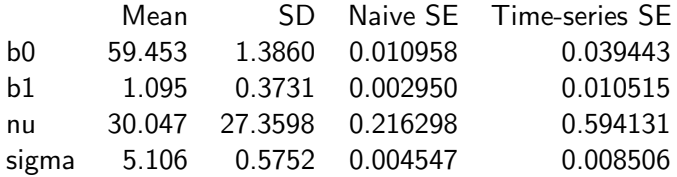

[Overivew](#page-1-0) [GLM](#page-2-0) [Bayes Simple LM](#page-12-0) [Missing values](#page-33-0) **[Robust](#page-40-0) Boll** [Discrete predictors](#page-52-0) [Model Evaluation](#page-67-0)

## Robust Results: rjags (continued)

#### 2. Quantiles for each variable:

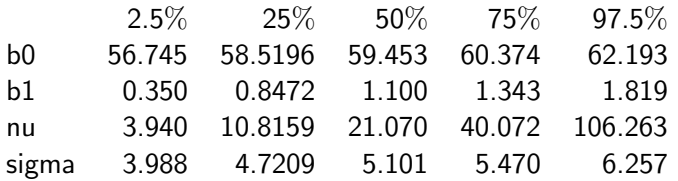

Note:

- Students's t with  $\nu > 30$  is nearly a normal distribution
- Small values of  $\nu$  can only be accurately estimated if the data have heavy tails.

## 16 Robust Results: runjags

Note: I first ran without giving it starting values and it gave very bad results; however, when I gave it reasonable starting values, the alogrithm gave the following:

JAGS model summary statistics from 40000 samples (chains  $= 4$ ;  $adapt+burnin = 5000$ :

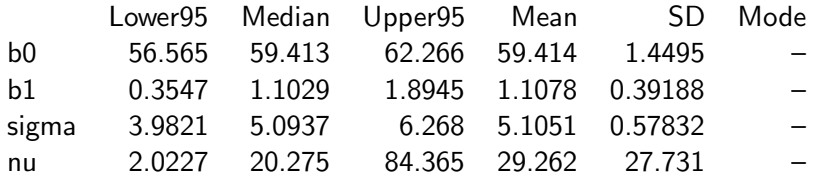

#### 15 Robust Results: runjags

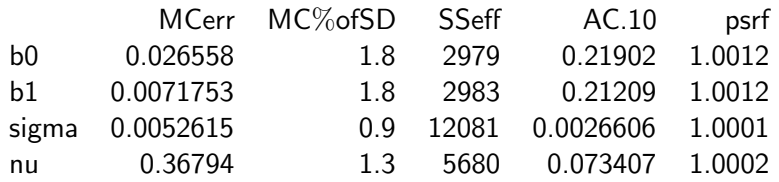

Model fit assessment:  $DIC = 420.0348$ [PED not available from the stored object] Estimated effective number of parameters:  $pD = 3.64552$ Total time taken: 2.1 minutes

### $\frac{1}{2}$  Normal or t?

For the nels data, Student's t seems to have a *very slight* edge on the Normal, but not enough for me to switch to t for these data.

- $\bullet \nu \approx 20$  to 29.
- DIC: Deviance information criteria (more on this later)

$$
DIC_{normal} = 420.1767 \qquad \geq \qquad DIC_{t-dist} = 420.034
$$

pD: estimated number of effective parameters (more on this later)

$$
pD_{normal} = 3.11697 \qquad \leq \qquad pD_{t-dist} = 3.64552
$$

Note: I first ran robust for 2,000 iterations, but diagnostics suggested that it didn't converge so I increased to 4,000. It might be worth while increasing this further.

## <span id="page-52-0"></span>Catogrical Predictors

If there are only 2 level of a categorical predictor, we could do something akin to a 2 sample t-test:

- We approximate the posterior distributions of each level, with different means and possibly different variances.
- Approximate the posterior distribution of the difference between the means and if desired effect size.
- Dummy or effect code and use a linear regression model.
- If there are 2 or more levels,
	- Do a Bayesian ANOVA model.
	- We could dummy (or effect) code them and use them in a multiple regression model.

We will deal with 2 categorical, but will do multiple regression for 3 level predictor later.

## Anorexia: 2 Groups

We will do this by example, using the Anorexia data. The girls in the study received one of 3 possible treatments:

- Standard (coded as 2)
- Family (coded as 3)
- Cognitive (coded as 1)

But, dichotomizing for now:

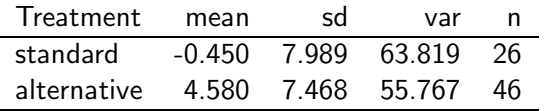

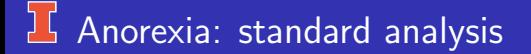

*t*-test: 
$$
H_0: \mu_s = \mu_a
$$
 versus  $H_1: \mu_s \neq \mu_a$ 

$$
t = -2.627
$$
,  $df = 70$ ,  $p-value < .05$ 

mean in group 0 mean in group 1 -0.450000 4.580435

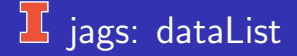

```
Looks mostly like any standard regression:
dataList <- list(y=ano$change,
                x=ano$altRx,
                N=length(ano$change),
                sdY = sd(ano<sup>6</sup>change)
                )
```
#### 15 jags: Model with Discrete

```
TwoLevels1 = ' model {
## Likelihood
    for (i \text{ in } 1:N)y[i] ∼ dnorm(mu[i] , 1/sigmaˆ2)
                mu[i] \leftarrow b0 + b1*x[i]}
## Priors
    b0 \sim dnorm(0 , 1/(10*sdY^2))
    b1 \sim dnorm(0 , 1/(10*sdY^2))
    sigma \sim dunif( 1E-3, 1E+30 )
  \rightarrow '
```
writeLines(TwoLevels1, con=''TwoLevels1.txt'')

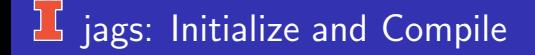

```
b0Init \leftarrow \text{mean}(\text{ano}\$change)b1Init \leftarrow 0sigmaInit \leftarrow sd(ano$change)
initsList \leftarrow list(b0=b0Init, b1=b1Init, sigma=sigmaInit)
jagsTwoLevels1 ← jags.model(file=''TwoLevels1.txt'',
                   data=dataList,
                   inits=initsList,
                   n.chains=4,
                   n.adapt=500
```
)

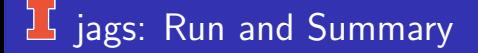

```
update (jagsTwoLevels1, n.iter=500)
```

```
twoSampleS \leftarrow coda.samples(iagsTwoLevelS1,variable.names=c("b0","b1","sigma"), n.iter=4000)
```

```
summary(twoSamp1)
par(ask=TRUE)
plot(twoSamp1)
```
And run all diagnostics on results to check for convergence...

## I jags: Some diagnostics

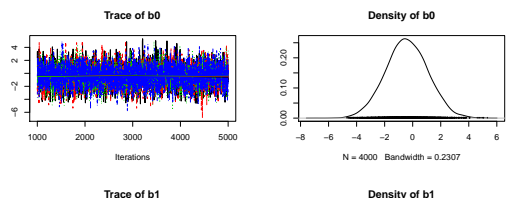

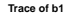

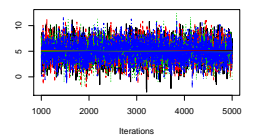

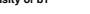

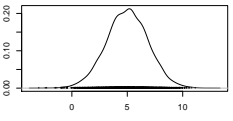

 $N = 4000$  Bandwidth = 0.2875

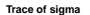

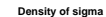

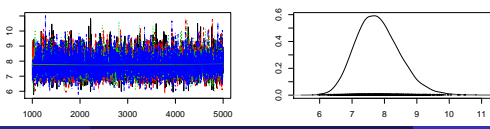

# I jags: Some diagnostics

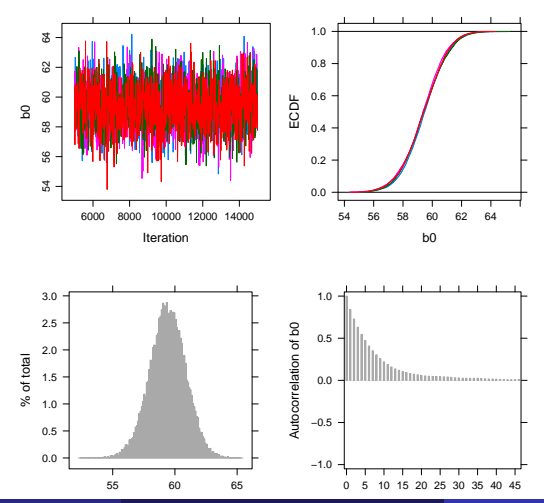

# I jags: Some diagnostics

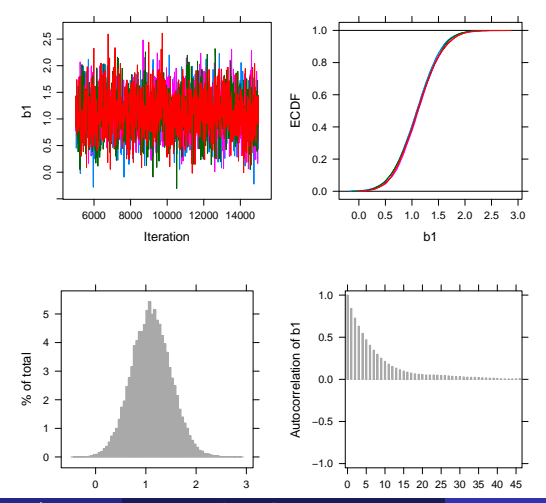

# $\overline{1}$  jags: Some diagnostics

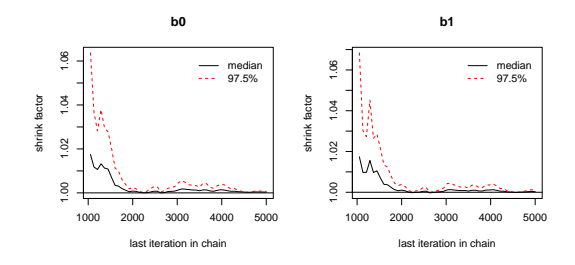

**sigma**

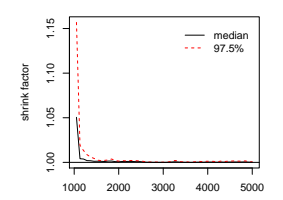

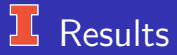

Iterations  $= 1001.5000$ Thinning interval  $= 1$ Number of chains  $= 4$ Sample size per chain  $=$  4000

1. Empirical mean and standard deviation for each variable plus standard error of the mean:

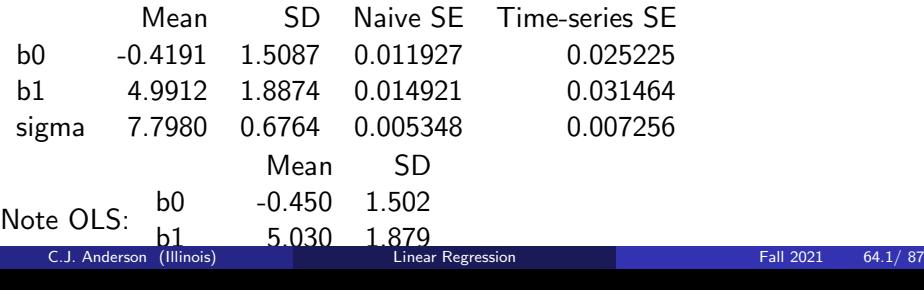

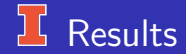

2. Quantiles for each variable:

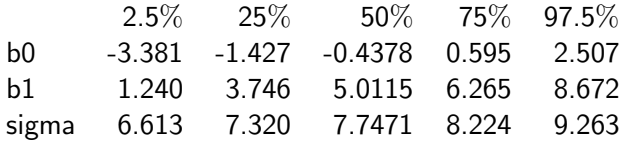

## Results (runjags)

JAGS model summary statistics from 40000 samples (chains  $= 4$ ;  $adapt+burnin = 5000$ :

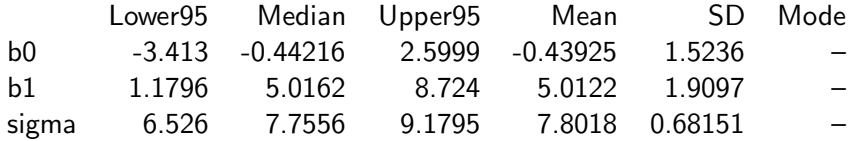

## <sup>1</sup> Results (runjags)

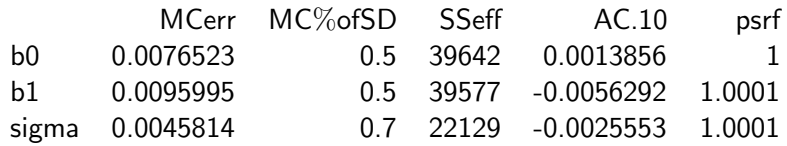

Model fit assessment:  $DIC = 501.678$ PED not available from the stored object Estimated effective number of parameters:  $pD = 3.12037$ 

Total time taken: 5.8 seconds

<span id="page-67-0"></span>[Overivew](#page-1-0) [GLM](#page-2-0) [Bayes Simple LM](#page-12-0) [Missing values](#page-33-0) [Robust](#page-40-0) [Discrete predictors](#page-52-0) **Model Evaluatio**n

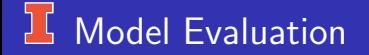

- Model assumptions
- Comparing posterior inferences to substantive knowledge
- Posterior predictive checking
- Sensitivity analysis (prior and likelihood)

We talk about each and do them on the NELS dataset.

### Model Assumptions

Things to consider:

- Design of the study?
	- Random (or least independent observations)
	- Large enough sample size.
	- Was data checked for outliers or iregularities?  $\rightarrow$  there is an outlier
	- Is normality reasonable?
- $\bullet$  Exchangeability (before seeing results a priori): The data tells us about relative ordering of effects and similarity between effects. If we don't include features....
	- NELS: If it is known that students in group A get a better test scores that students in groups B (not due to how much homework they do), this would suggest that prior is not a single normal distribution.
	- The data should be an independent sample from the same population.
	- The left handiness of presidents didn't meet this assumption (nor independence)
- Normality Reason? (a priori)
- Should the scale (and location) be uniformly distributed?

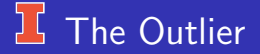

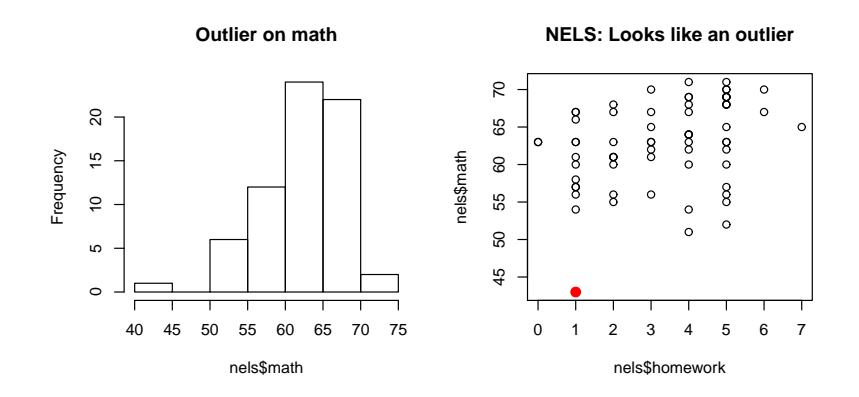

## **K** Model without Outlier

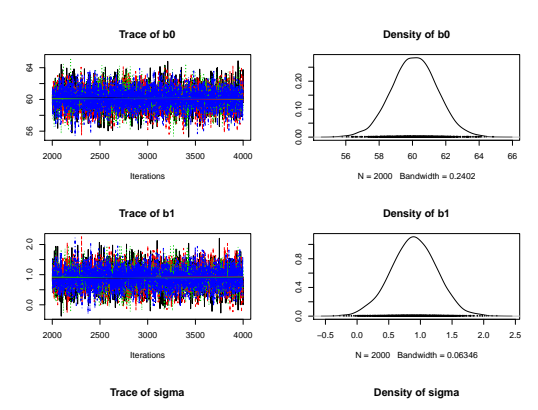

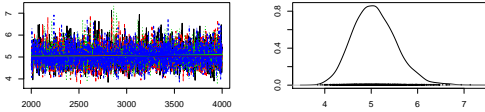

C.J. Anderson (Illinois) N = 2000 Bandwidth English = 2000 Bandwidth = 0.081 [Linear Regression](#page-0-0) Fall 2021 21.1/ 87

### Re-run Model without Outlier

JAGS model summary statistics from 40000 samples (chains  $= 4$ ;  $adapt+burnin = 5000$ :

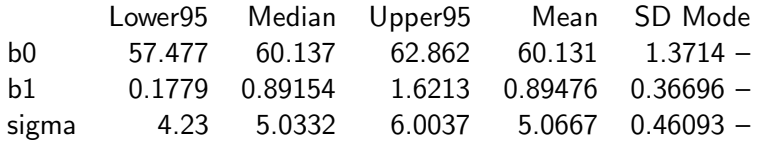

With the outlier,  $b_0 = 59.180(MCerr = 0.008)$ ,  $b_1 = 1.100(MCerr = 0.010)$  and  $\sigma = 5.508(MCerr = 0.005)$ .

Keep it in data or leave it out? (I left it out in the following, but this is debatable)
[Overivew](#page-1-0) [GLM](#page-2-0) [Bayes Simple LM](#page-12-0) [Missing values](#page-33-0) [Robust](#page-40-0) [Discrete predictors](#page-52-0) [Model Evaluation](#page-67-0)

#### **Re-run Model without Outlier (continued)**

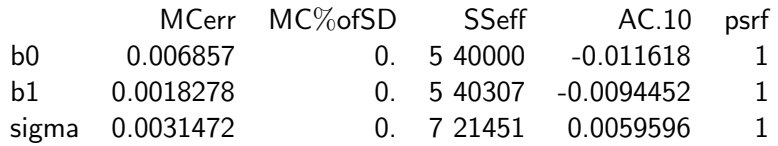

Model fit assessment:  $DIC = 403.0281$ PED not available from the stored object Estimated effective number of parameters:  $pD = 3.10001$ 

Total time taken: 5.3 seconds

#### **Fosterior Inferences & Substantive Knowledge**

Inference about the parameters and what we know about the data.

For example, NELS data:

- Is  $b_0 = 60.131$  reasonable? Is it similar to overall mean of data, which is 63.121?
- Is  $b_1 = 0.89476$  reasonable? Note that the  $min(y) = 51$  and  $max(y) = 71$ , and interquartile range goes from 60.00 to 67.75. Why would  $b_1 = 20$  would be unreasonable?
- Is  $\sigma = 5.0667$  reasonable? Note that  $sd(y) = 5.155$ .

These seem OK for NELS data.

#### <sup>1</sup> Posterior Predictive Check

#### Inference about predicted values

For this we can simulated the posterior predictive distribution using Monte Carlo method.

We can use Monte Carlo methods. Lets replicate predictions of  $y$  many times:

- 1. Draw  $b_0$  from it's posterior:  $b_0 \sim N(\bar{b}_0,s d(b_0)^2)$ , where  $\bar{b}_0 = 60.131$  and  $sd(b_0) = 1.3714$
- 2. Draw  $b_1$  from it's posterior:  $b_1 \sim N(\bar{b}_1, sd(b_1)^2)$ , where  $b_1 = 0.89476$  and  $sd(b_1) = 0.46093$  3.
- For each student:
	- Draw  $\epsilon_i$  from it's posterior:  $\epsilon_i \sim N(0, \bar{\sigma}^2)$ , where  $\bar{\sigma} = 5.0667$
	- Compute:

$$
y_i^{(rep)} = b_0 + b_1 x_i + \epsilon_i
$$

#### Output from Monte-Carlo

Suppose that we have drawn S replications from the posterior predictive distributions so that we have

$$
\begin{pmatrix}\ny_1^{(1)} & y_1^{(2)} & \dots & y_1^{(S)} \\
y_2^{(1)} & y_2^{(2)} & \dots & y_2^{(S)} \\
y_3^{(1)} & y_3^{(2)} & \dots & y_3^{(S)} \\
\vdots & \vdots & \ddots & \vdots \\
y_N^{(1)} & y_N^{(2)} & \dots & y_N^{(S)}\n\end{pmatrix}\n\rightarrow\n\begin{array}{c}\ng(y_1) \\
g(y_2) \\
\Rightarrow\ng(y_3) \\
\vdots \\
g(y_N)\n\end{array}
$$

where  $q()$  and  $h()$  are statistics, e.g., mean, min, max, sd, etc.

 $h($ 

# Bayesian p-value

A Bayesian  $p$ -value is the number of times the  $h(y^{(rep)})$ s are greater than the statistic computed on the data.

For example, I ran 200 replications and 48% of the time the means from the Monte Carlo simulation were greater than the mean for the data (i.e., 63.12).

We want  $p$ -values near .5.

[Overivew](#page-1-0) [GLM](#page-2-0) [Bayes Simple LM](#page-12-0) [Missing values](#page-33-0) [Robust](#page-40-0) [Discrete predictors](#page-52-0) [Model Evaluation](#page-67-0)

#### **IC** NELS: Posterior Predictive Distribution

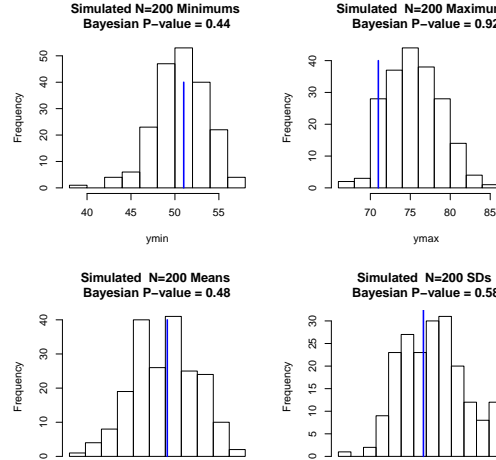

58 60 62 64 66 68

**Simulated N=200 Maximums Bayesian P−value = 0.92**

ymax

**Simulated N=200 SDs Bayesian P−value = 0.58**

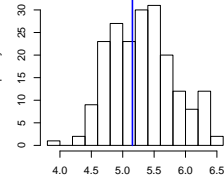

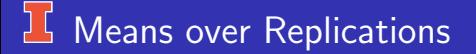

If we take the mean over replications,

$$
(y_i^{(1)} + y_i^{(2)} + \ldots + y_i^{(S)})/S = \bar{y}_i
$$

This gives us a posterior prediction of  $y$  the *i*th students.

#### $16$  Distributions of Predictions

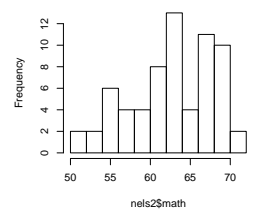

#### **Data Distribution**

**Predicted Posterior Distribution**

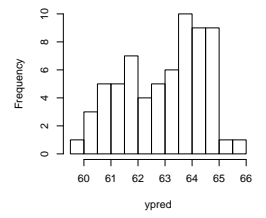

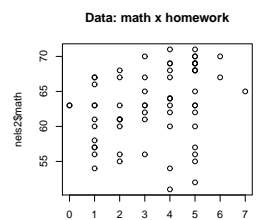

**Predictions: math x homework**

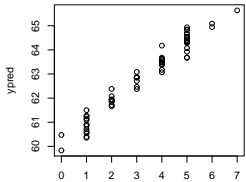

## An Alternative Method to Run Monte Carlo

We can run the Monte Carlo post hoc or the computation of  $y^{\left( rep\right) }$  can be imbedded into the jags code. A disadvantage of this is that it can increase time for jags to run, which would be a concern in larger problems. This produces as many values as iterations.

Let's suppose that you want to look at data and predicted residuals or "discrepancies""

The following pages include altered code in

- The model: Likelihood for loop and after
- The call to coda.samples
- Add code to extract residuals computed, compute p-value and plot.

#### **L Change to the likelihood**

```
ModelLm2 ← ''model { \# # Likelihood
               for (i \text{ in } 1:N)y[i] ∼ dnorm(mu[i], precision)
                  mufi] \leftarrow b0 + b1*x1[i] + b2*x2[i]res[i] \leftarrow y[i] - mu[i]emp.new[i] ∼ dnorm(mu[i],precision)
                  res.new[i] \leftarrow emp.new[i] - mul[i]}
## Priors
               b0 \sim dnorm(0, 1/(10*sdY^2))
               b1 \sim dnorm(0, 1/(10*sdY^2))
               sigma \sim dunif(0, 1E+4)
               precision ← 1/sigmaˆ2
\#\#\, Derived parameters
              fit \leftarrow \text{sum}(\text{res}[1])fit.new \leftarrow sum(res.new[])}''
```
#### **If Change coda.samples and Post**

```
Samples1x \leftarrow code.samples(igsModelLm1x,variable.names=c("b0","b1","sigma","fit","fit.new"),
n.iter=2000)
```
 $##$  Posterior predictive check of residuals  $\#\#$  Get the betas in a matrix head(Samples1x)

```
\texttt{fit} \leftarrow \texttt{as.array}(\texttt{Samples1x})b \leftarrow \text{rbind}(fft[t],1],fft[t],2],fft[t],3],fft[t[,,4])
```
## **LG** Change Set-up and Figure

```
fit \leftarrow b[.3]
sim < b[.4]
# Bayesian pvalue
bpval \leftarrow mean(fit>sim)
bpval
par(mfrow=c(2,2))hist(fit)
hist(sim)
plot(fit, v = sim,xlab = "Actual Dataset Residuals",
    ylab = "Simulated Dataset Residuals",
    main = paste("Posterior Predictive Check
     Residuals","Bayesian P-value =", round(bpval, 2)))
abline(1
   C.J. Anderson (Illinois) Linear Regression Fall 2021 84.1/87
```
# **I** Figure Produced

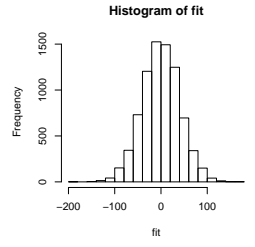

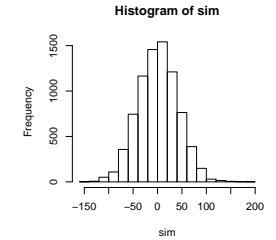

**Posterior Predictive Check Residuals Bayesian P−value = 0.49**

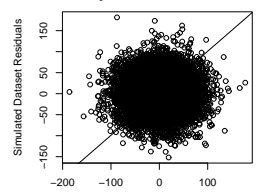

[Overivew](#page-1-0) [GLM](#page-2-0) [Bayes Simple LM](#page-12-0) [Missing values](#page-33-0) [Robust](#page-40-0) [Discrete predictors](#page-52-0) **Model Evaluatio**n

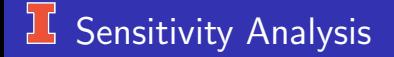

- Try different priors:
	- Different parameters for them (if have prior beliefs)
	- Different distributions, e.g., Gamma for precision rather than uniform
- Try different likelihoods, e.g., use Student-t instead of Normal.

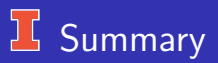

What we did in this set of notes:

- **•** Brief overview of Generalize linear models
- Gained more experience with jags, including what is in the output summaries given by runjags..
- Put in a linear model for the mean.
- Used a normal likelihood for the data.
- Used a t-distribution as the likelihood for the data: "robust".
- Covered some methods for model evaluation.
- Did some posterior predictive checks of statistics computed on data and of predictions of  $y$ , in effect we solved integration problems via Monte Carlo simulations.
- Next topic: Multiple Linear Regression